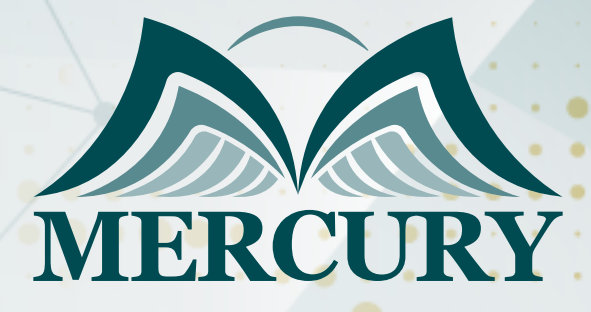

Construction Management, Creative Problem-Solving, and Decision-Making Course

15 - 19 Sep 2024 Cairo (Egypt)

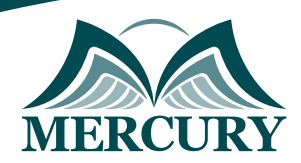

# Construction Management, Creative Problem-Solving, and Decision-Making Course

**Ref.:** 15247\_287785 **Date:** 15 - 19 Sep 2024 **Location:** Cairo (Egypt) **Fees:** 3000 **Euro**

## **Introduction:**

The construction management, creative problem-solving, and decision-making program is designed as an integrated series of lectures and case studies to provide an understanding of construction management, procedures, and project implementation to meet clients' ever-changing needs.

This construction management, creative problem-solving, and decision-making course are crafted to prepare participants to think while managing construction projects, enhancing their procedures, and driving effective implementation through hands-on training.

This construction management, creative problem-solving, and decision-making training program focuses on interlinking the relationships between the hard and soft skills required from the project's conceptualization to its day-to-day execution.

## **Targeted Groups:**

- Construction company management.
- Managers.
- Supervisors.
- Team leaders.
- Employees are seeking to gain experiences and knowledge to advance their careers within construction companies.

## **Course Objectives:**

By the end of this construction management, creative problem-solving, and decision-making course, participants will be able to:

- Address areas connected to creativity, problem-solving and decision-making, communication skills, and managing stress at work.
- Enhance competencies in creative thinking, problem-solving, decision-making, and communication styles.
- Gain insights into how to communicate and handle daily stress and workplace challenges.
- Present their ideas in refreshing and persuasive ways.
- Push the boundaries of group creativity.
- Foster new ways of thoughtful decision-making in construction management.
- Articulate and share a compelling vision effectively.

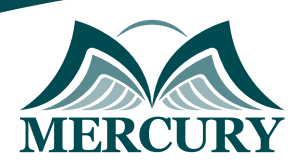

## **Targeted Competencies:**

At the end of this construction management, creative problem-solving, and decision-making training, participants competencies will be able to:

- Project Planning and Scheduling.
- Resource Management.
- Risk Assessment and Mitigation.
- Budgeting and Cost Control.
- Quality Assurance and Control.
- Safety Management.
- Leadership and Team Management.
- Conflict Resolution.
- Strategic Thinking.
- Analytical Skills.
- Critical Thinking.
- Innovative Thinking.
- Effective Communication.
- Negotiation Skills.
- Decision Analysis.
- Ethical Decision-Making.
- Problem Identification and Analysis.
- Solution Generation and Evaluation.
- Systems Thinking.
- Adaptability and Flexibility.

## **Course Outlines:**

### **Unit 1: Decision Making and Thinking:**

- Conceptual Framework of Thinking Skills and Decision-Making.
- Divergent and Convergent Thinking in Decision-Making.
- Critical Constructive Thinking in Decision-Making.

### **Unit 2: Leadership Management in Construction:**

- Leadership and Teamwork in Practice.
- Assessing Project Success and Failures.
- Decision and Policy Making through Case Studies.
- Project Management Essentials and Practices.

#### **Unit 3: Construction Management Implementation - Putting it Together:**

- Methods to Mitigate Project Delays.
- Knowledge Management and Learning from Projects.
- Case Study: An International Construction Project.
- Summary and Certificate Distribution.

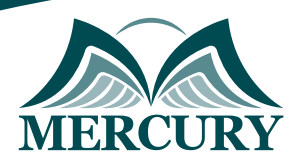

## **Unit 4: Creative Problem-Solving Skills:**

- Understand problem-solving within enterprises.
- Importance of effective problem resolution.
- Explore the behavioral and analytical methods of creative problem-solving and decisionmaking.
- Frameworks for assessing problem-solving competencies.
- Strategies for confronting workplace challenges.

### **Unit 5: Effective Decision-Making:**

- Fundamentals of decision-making in enterprises.
- Understand the significance of sharp decision-making skills in managing businesses.
- Learn about behavioral and analytical methods of decision-making.
- Conflict management with strong decision-making tactics.
- Develop empathy and understanding.

## **Unit 6: Clarifying the Concept & Types of Communication:**

- Foundations of robust communication.
- Explore functions and principles of effective communication.
- Various communication mediums.
- Types and classifications of communication.
- Trust and respect building in organizational settings.
- Craft healthy professional relationships.

### **Unit 7: Managing Stress at Work:**

- Understand stress and its effects.
- Understand workplace pressure and its implications.
- Differentiate beneficial stress from harmful stress.
- Tactics for stress management.
- Reduce stress for mental and physical health.
- Foster a well-balanced, healthy work environment.

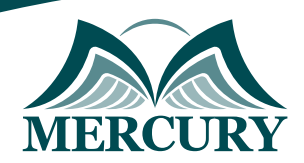

#### **Registration form on the:**

#### **Construction Management, Creative Problem-Solving, and Decision-Making Course**

code: 15247 From: 15 - 19 Sep 2024 Venue: Cairo (Egypt) Fees: 3000 Euro

Complete & Mail or fax to Mercury Training Center at the address given below

#### **Delegate Information**

Full Name (Mr / Ms / Dr / Eng):

Position: Telephone / Mobile: Personal E-Mail: **Official E-Mail:** 

#### **Company Information**

### Company Name:

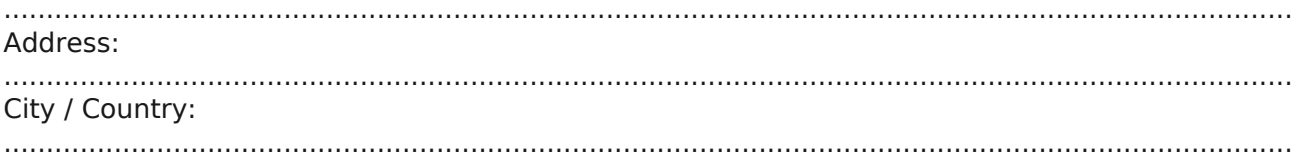

#### **Person Responsible for Training and Development**

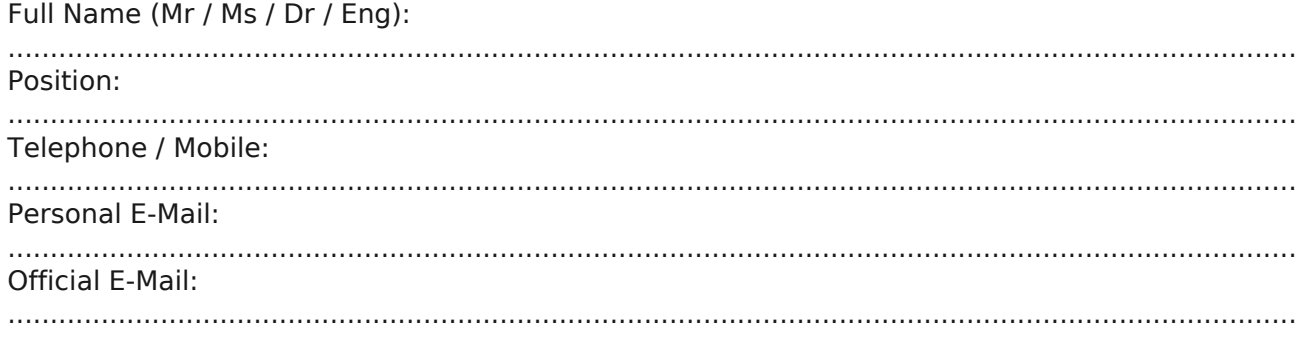

#### **Payment Method**

Please invoice me

Please invoice my company